## RECHERCHE PAR THEME

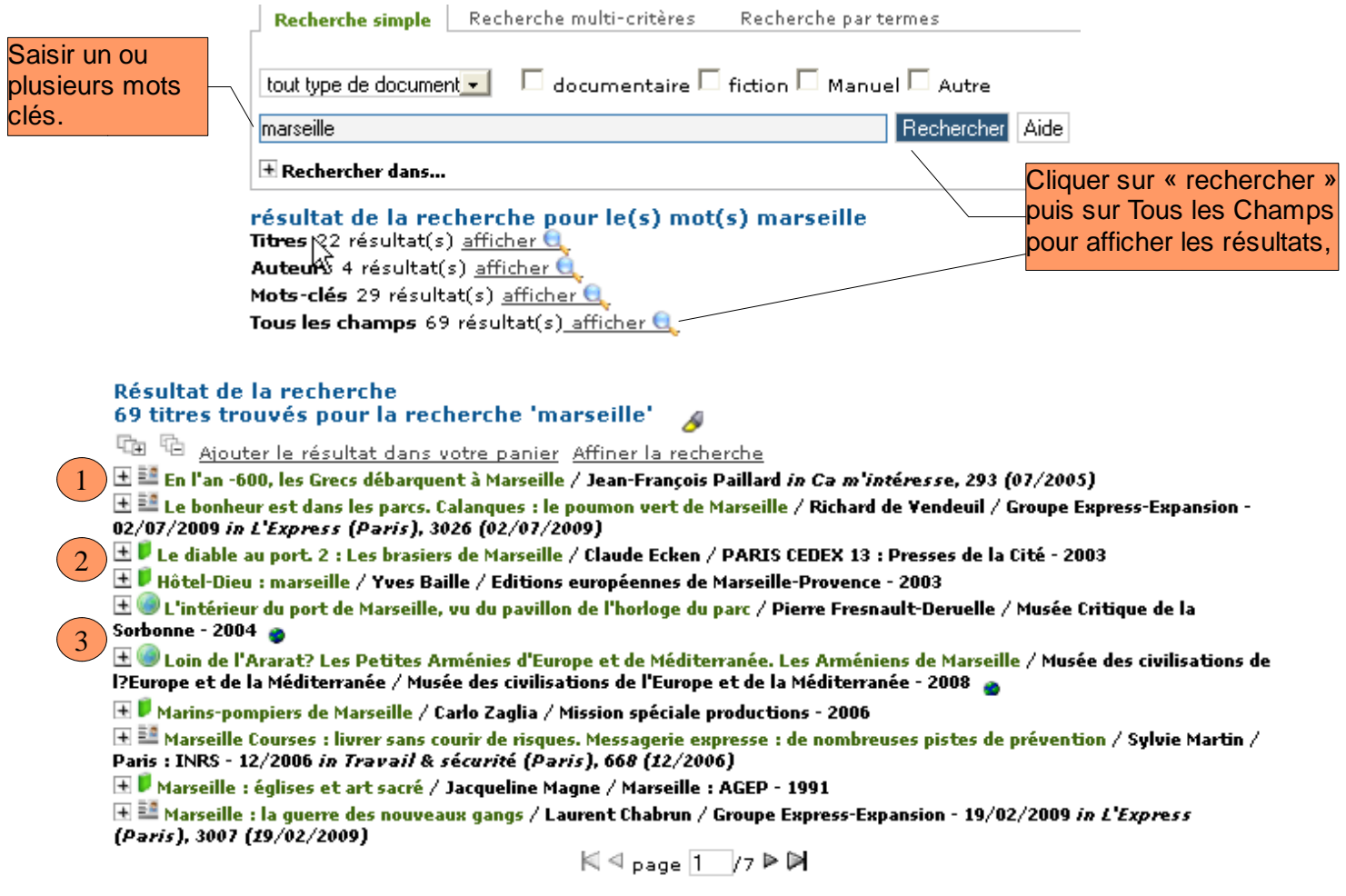

## 1 Article de périodique

 $\Box$  E.ª Le bonheur est dans les parcs. Calanques : le poumon vert de Marseille / Richard de Vendeuil / Groupe Express-Expansion -<br>02/07/2009 *in L'Express (Paris),* 3026 (02/07/2009)<br>| Martin Land Marsen de Laurentine |

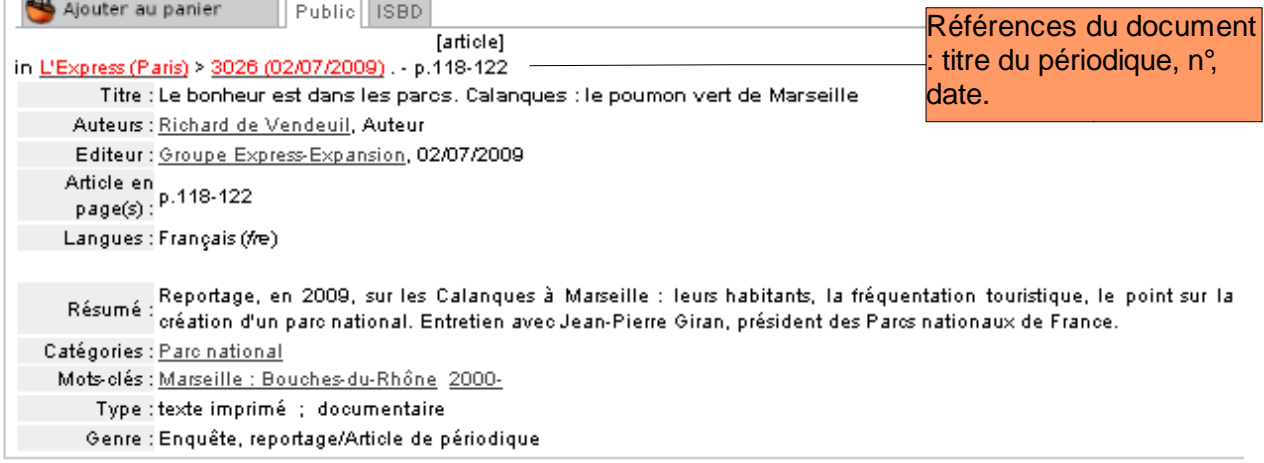

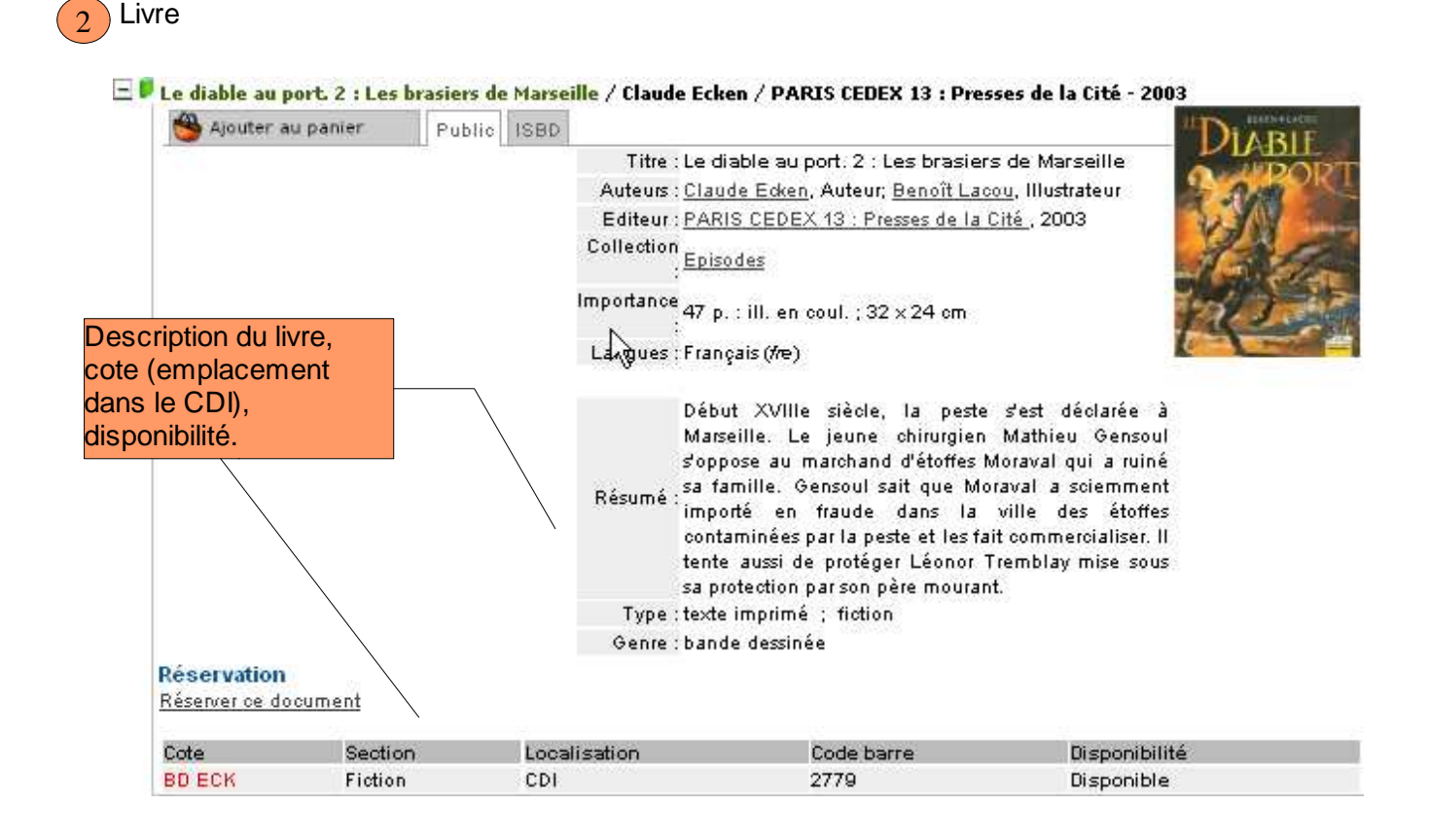

## 3 Site internet

 $\Box$   $\Box$  L'intérieur du port de Marseille, vu du pavillon de l'horloge du parc / Pierre Fresnault-Deruelle / Musée Critique de la Sorbonne - 2004

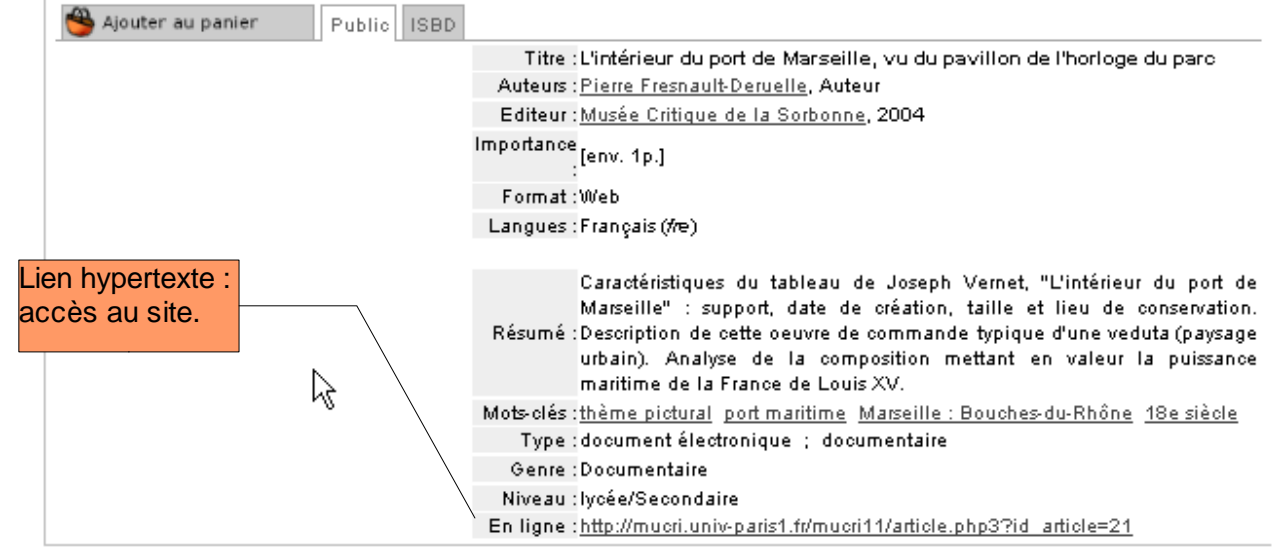